## Package 'ordPens'

May 21, 2015

<span id="page-0-0"></span>Type Package

Title Selection and/or Smoothing of Ordinal Predictors

Version 0.3-1

Date 2015-05-21

Author Jan Gertheiss

Maintainer Jan Gertheiss <jgerthe@uni-goettingen.de>

Description Selection and/or smoothing of ordinally scaled independent variables using a group lasso or generalized ridge penalty.

Depends grplasso, mgcv, RLRsim, tcltk

Suggests IsoGene, Biobase

License GPL-2

LazyLoad yes

NeedsCompilation no

Repository CRAN

Date/Publication 2015-05-21 16:38:36

## R topics documented:

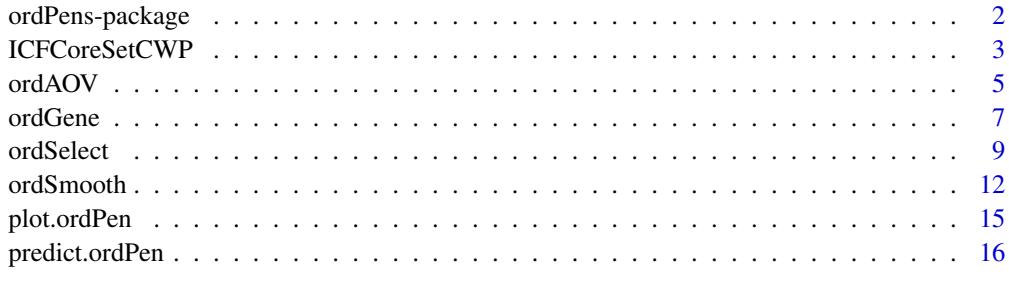

**Index** 2008 **[18](#page-17-0)** 

<span id="page-1-0"></span>

#### Description

Selection and/or smoothing of ordinally scaled independent variables using a group lasso or generalized ridge penalty.

#### Details

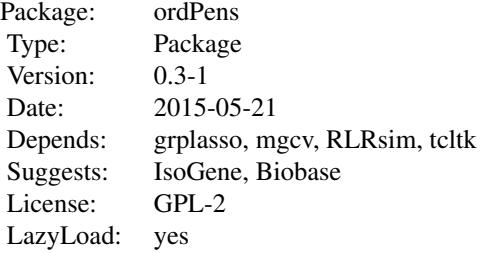

Smoothing and selection of ordinal predictors is done by the function [ordSelect](#page-8-1); smoothing only, by [ordSmooth](#page-11-1). For ANOVA with ordinal factors, use [ordAOV](#page-4-1).

#### Author(s)

Jan Gertheiss

Maintainer: Jan Gertheiss, <jgerthe@uni-goettingen.de>

#### References

Gertheiss, J. (2014). *ANOVA for factors with ordered levels*, Journal of Agricultural, Biological and Environmental Statistics, 19, 258-277.

Gertheiss, J., S. Hogger, C. Oberhauser and G. Tutz (2011). *Selection of ordinally scaled independent variables with applications to international classification of functioning core sets*. Journal of the Royal Statistical Society C (Applied Statistics), 60, 377-395.

Gertheiss, J. and F. Oehrlein (2011). *Testing relevance and linearity of ordinal predictors*, Electronic Journal of Statistics, 5, 1935-1959.

Gertheiss, J. and G. Tutz (2009). *Penalized regression with ordinal predictors*. International Statistical Review, 77, 345-365.

## See Also

[ordSelect](#page-8-1), [ordSmooth](#page-11-1), [ordAOV](#page-4-1)

## <span id="page-2-0"></span>ICFCoreSetCWP 3

#### Examples

```
# smooth modeling of a random dataset
set.seed(123)
# generate (ordinal) predictors
x1 \leq - sample(1:8,100, replace=TRUE)
x2 <- sample(1:6,100,replace=TRUE)
x3 \leq sample(1:7,100, replace=TRUE)
# the response
y \le -1 + \log(x1) + \sin(3*(x2-1)/pi) + \text{norm}(100)# x matrix
x \leftarrow \text{cbind}(x1, x2, x3)# lambda values
lambda <- c(1000,500,200,100,50,30,20,10,1)
# smooth modeling
o1 \leq ordSmooth(x = x, y = y, lambda = lambda)
# results
round(o1$coef,digits=3)
plot(o1)
# If for a certain plot the x-axis should be annotated in a different way,
# this can (for example) be done as follows:
plot(o1, whichx = 1, xlim = c(0,9), xaxt = "n")
axis(side = 1, at = c(1,8), labels = c("no agreement", "total agreement"))
```

```
ICFCoreSetCWP ICF core set for chronic widespread pain
```
#### Description

The data set contains observed levels of ICF categories from the (comprehensive) ICF Core Set for chronic wide spread pain (CWP) and a physical health component summary measure for  $n = 420$ patients.

#### Usage

```
data(ICFCoreSetCWP)
```
#### Format

The data frame has 420 rows and 68 columns. The first 67 columns contain observed levels of ICF categories from the (comprehensive) ICF Core Set for chronic wide spread pain (CWP). In the last column, the physical health component summary measure is given. Each row corresponds to one patient with CWP. ICF categories have discrete ordinal values between 0 and 4 (columns 1 - 50 and 67), or between -4 and 4 (columns 51 - 66). See the given references for details.

The original data set contained some missing values, which have been imputed using R package Amelia.

The data were collected within the study *Validation of ICF Core Sets for chronic conditions*, which was a collaboration effort between the ICF Research Branch of the collaborating centers for the Family of International Classifications in German, the Classification, Terminology and standards Team from the World Health Organization and the International Society for Physical and Rehabilitation Medicine.

Special thanks go to the following participating study centers: Ankara University, Turkey; Azienda Ospedaliera di Sciacca, Italy; Donauspital, Vienna, Austria; Drei-Burgen-Klinik, Bad Muenster, Germany; Edertal Klinik, Bad Wildungen, Germany; Fachklinik Bad Bentheim, Germany; Hospital das Clinicas, School of Medicine, University of Sao Paulo, Brazil; Hospital San Juan Bautista, Catamarca, Argentina; Istituto Scientifico di Montescano, Italy; Istituto Scientifico di Veruno, Italy; Kaiser-Franz-Josef-Spital, Vienna, Austria; Klinik am Regenbogen, Nittenau, Germany; Klinik Bavaria Kreischa, Germany; Klinik Hoher Meissner, Bad Sooden-Allendorf, Germany; Klinikum Berchtesgadener Land, Schoenau, Germany; Kuwait Physical Medicine and Rehabilitation Society, Safat, Kuwait; National Institute for Medical Rehabilitation, Budapest, Hungary; Neuro-Orthopaedisches Krankenhaus und Zentrum fuer Rehabilitative Medizin Soltau, Germany; Praxis fuer Physikalische Medizin und Rehabilitation, Goettingen, Germany; Rehabilitationsklinik Seehof der Bundesversicherungsanstalt fuer Angestellte, Teltow, Germany; Rehaklinik Rheinfelden, Switzerland; Spanish Society of Rheumatology, Madrid, Spain; University Hospital Zurich, Switzerland; University of Santo Tomas, Quelonchy, Philippines.

Most special thanks go to all the patients participating in the study.

If you use the data, please cite the following two references.

#### References

Cieza, A., G. Stucki, M. Weigl, L. Kullmann, T. Stoll, L. Kamen, N. Kostanjsek, and N. Walsh (2004). *ICF Core Sets for chronic widespread pain*. Journal of Rehabilitation Medicine, Suppl. 44, 63-68.

Gertheiss, J., S. Hogger, C. Oberhauser and G. Tutz (2011). *Selection of ordinally scaled independent variables with applications to international classification of functioning core sets*. Journal of the Royal Statistical Society C (Applied Statistics), 60, 377-395.

```
# load the data
data(ICFCoreSetCWP)
# available variables
names(ICFCoreSetCWP)
# adequate coding of x matrix (using levels 1,2,...)
p <- ncol(ICFCoreSetCWP) - 1
n <- nrow(ICFCoreSetCWP)
add <- c(rep(1,50),rep(5,16),1)
add <- matrix(add,n,p,byrow=TRUE)
x <- ICFCoreSetCWP[,1:p] + add
```
#### <span id="page-4-0"></span>ordAOV 5

```
# make sure that also a coefficient is fitted for levels
# that are not observed in the data
addrow < -c(rep(5,50),rep(9,16),5)x \leftarrow \text{rbind}(x, \text{addrow})y <- c(ICFCoreSetCWP$phcs,NA)
# some lambda values
lambda <- c(600,500,400,300,200,100)
# smoothing and selection
modelICF \leq ordSelect(x = x, y = y, lambda = lambda)
# results
plot(modelICF)
# plot a selected ICF category (e.g. e1101 'drugs')
# with adequate class labels
plot(modelICF, whichx = 51, xaxt = "n")
axis(side = 1, at = 1:9, labels = -4:4)
```
<span id="page-4-1"></span>ordAOV *ANOVA for factors with ordered levels*

## Description

This function performs analysis of variance when the factor(s) of interest has/have ordinal scale level. For testing, values from the null distribution are simulated.

## Usage

```
ordAOV(x, y, type = c("RLRT", "LRT"), nsim = 10000,null.sumple = NULL, ...)
```
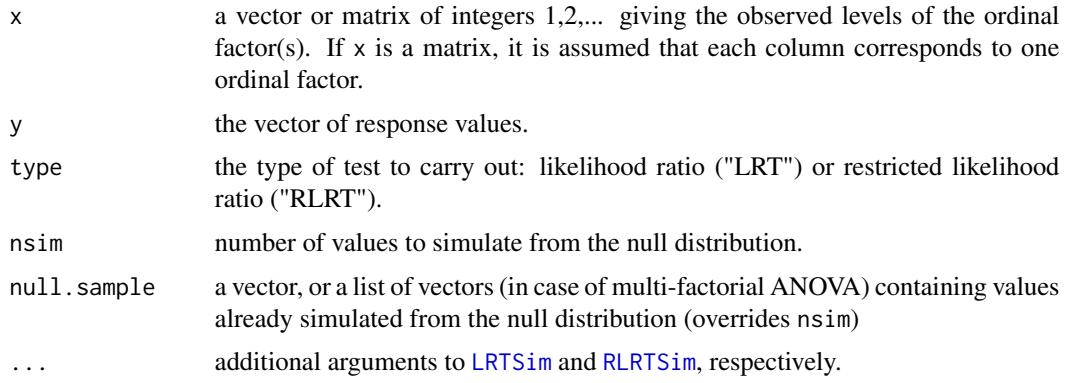

<span id="page-5-0"></span>The method assumes that ordinal factor levels (contained in vector/columns of matrix x) take values 1,2,...,max, where max denotes the highest level of the respective factor observed in the data. Every level between 1 and max has to be observed at least once.

The method uses a mixed effects formulation of the usual one- or multi-factorial ANOVA model (with main effects only) while penalizing (squared) differences of adjacent means. Testing for equal means across factor levels is done by (restricted) likelihood ratio testing for a zero variance component in a linear mixed model. For simulating values from the finite sample null distribution of the (restricted) likelihood ratio statistic, the algorithms implemented in Package [RLRsim](#page-0-0) are used. See [LRTSim](#page-0-0) and [RLRTSim](#page-0-0) for further information.

If x is a vector (or one-column matrix), one-factorial ANOVA is applied, and it is simulated from the exact finite sample null distribution as derived by Crainiceanu & Ruppert (2004). If x is a matrix, multi-factorial ANOVA (with main effects only) is done, and the approximation of the finite sample null distribution proposed by Greven et al. (2008) is used. Simulation studies by Gertheiss (2014) suggest that for ANOVA with ordinal factors RLRT should rather be used than LRT.

#### Value

In case of one-factorial ANOVA, a list of class htest containing the following components (see also [exactLRT](#page-0-0) and [exactRLRT](#page-0-0)):

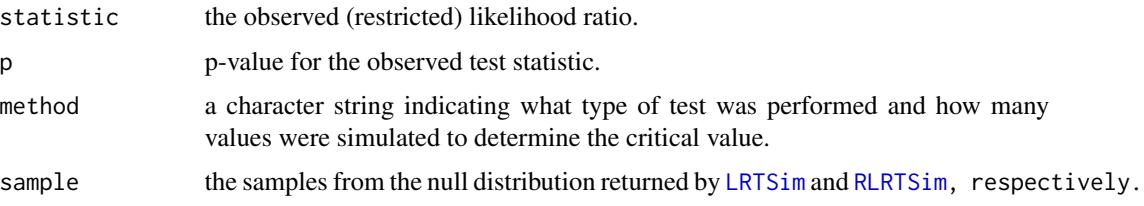

In case of multi-factorial ANOVA, a list (of lists) with the jth component giving the results above when testing the main effect of factor j.

#### Author(s)

Jan Gertheiss

#### References

Crainiceanu, C. and D. Ruppert (2004). *Likelihood ratio tests in linear mixed models with one variance component*, Journal of the Royal Statistical Society B, 66, 165-185.

Gertheiss, J. (2014). *ANOVA for factors with ordered levels*, Journal of Agricultural, Biological and Environmental Statistics, 19, 258-277.

Gertheiss, J. and F. Oehrlein (2011). *Testing relevance and linearity of ordinal predictors*, Electronic Journal of Statistics, 5, 1935-1959.

Greven, S., C. Crainiceanu, H. Kuechenhoff, and A. Peters (2008). *Restricted likelihood ratio testing for zero variance components in linear mixed models*, Journal of Computational and Graphical Statistics, 17, 870-891.

#### <span id="page-6-0"></span>ordGene 7

Scheipl, F., S. Greven, and H. Kuechenhoff (2008). *Size and power of tests for a zero random effect variance or polynomial regression in additive and linear mixed models*, Computational Statistics & Data Analysis, 52, 3283-3299.

## See Also

[LRTSim](#page-0-0), [RLRTSim](#page-0-0)

#### Examples

```
# load some data
data(ICFCoreSetCWP)
# the pysical health component summary
y <- ICFCoreSetCWP$phcs
# consider the first ordinal factor
x <- ICFCoreSetCWP[,1]
# adequate coding
x \le - as.integer(x - min(x) + 1)
# ANOVA
ordAOV(x, y, type = "RLRT", nsim=1000000)
```
ordGene *Testing for differentially expressed genes*

#### Description

This function can be used to test for genes that are differentially expressed between levels of an ordinal factor, such as dose levels or ordinal phenotypes.

#### Usage

```
ordGene(xpr, lvs, type = c("RLRT", "LRT"), nsim = 1e6,
null.sample=NULL, progressBar = TRUE, ...)
```
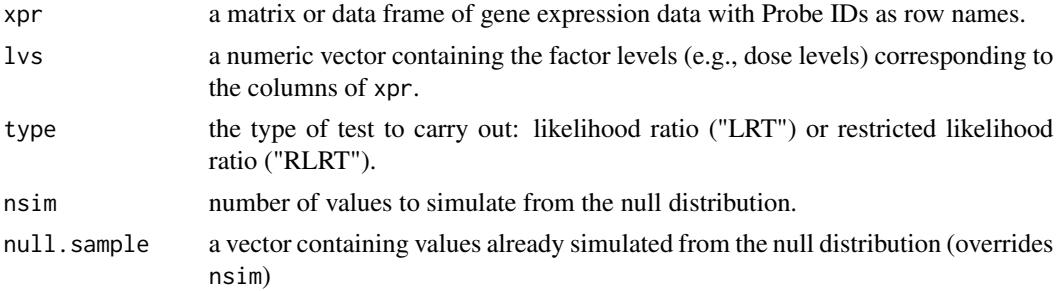

<span id="page-7-0"></span>8 ordGene and the state of the state of the state of the state of the state of the state of the state of the state of the state of the state of the state of the state of the state of the state of the state of the state of

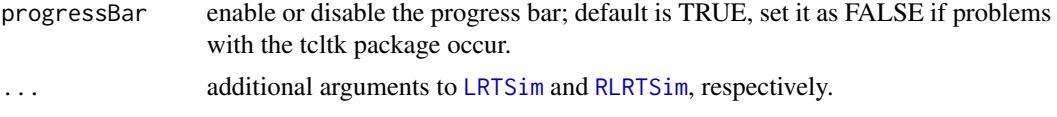

## Details

For each gene in the dataset, [ordAOV](#page-4-1) is applied to test for differences between levels given in lvs. See [ordAOV](#page-4-1) for further information on the testing procedure. Simulation studies by Gertheiss (2014) suggest that a restricted likelihood test (RLRT) should rather be used than a likelihood ratio test (LRT).

In addition to (R)LRT, results of usual one-way ANOVA (not taking the factor's ordinal scale level into account) and a t-test assuming a linear trend across factor levels are reported. Note that the t-test does not assume linearity in the doses (such as 0, 0.5, 2.0, 5.0, ...), if given, but in the levels, i.e., 1, 2, 3, etc.

#### Value

A matrix containig the raw p-values for each gene (rows) when using (R)LRT, ANOVA or a t-test (columns).

#### Author(s)

Jan Gertheiss

#### References

Crainiceanu, C. and D. Ruppert (2004). *Likelihood ratio tests in linear mixed models with one variance component*, Journal of the Royal Statistical Society B, 66, 165-185.

Gertheiss, J. (2014). *ANOVA for factors with ordered levels*, Journal of Agricultural, Biological and Environmental Statistics, 19, 258-277.

Gertheiss, J. and F. Oehrlein (2011). *Testing relevance and linearity of ordinal predictors*, Electronic Journal of Statistics, 5, 1935-1959.

Sweeney, E., C. Crainiceanu, and J. Gertheiss (2015). *Testing differentially expressed genes in dose-response studies and with ordinal phenotypes*, Preprint (available on request).

#### See Also

#### [ordAOV](#page-4-1)

```
## Not run:
# use dopamine data from package IsoGene
require(IsoGene)
require(Biobase)
data(dopamine)
xpr <- data.frame(exprs(dopamine))
dose <- unlist(pData(dopamine))
plot(dose,xpr[83,], col=as.factor(dose), lwd=2, ylab="expression")
```
#### <span id="page-8-0"></span>ordSelect 99

```
# calculate p-values
pvals <- ordGene(xpr = xpr, lvs = dose, nsim=1e6)
# compare distribution of (small) p-values
plot(ecdf(pvals[,1]), xlim=c(0,0.05), ylim=c(0,0.12),
main="dopamine", xlab="p-value", ylab="F(p-value)")
plot(ecdf(pvals[,2]), xlim=c(0,0.05), add=TRUE, col=2)
plot(ecdf(pvals[,3]), xlim=c(0,0.05), add=TRUE, col=3)
legend('topleft', colnames(pvals), col=1:3, lwd=2, lty=1)
```
## End(Not run)

<span id="page-8-1"></span>ordSelect *Selection and smoothing of dummy coefficients of ordinal predictors*

#### Description

Fits dummy coefficients of ordinally scaled independent variables with a group lasso penalty on differences of adjacent dummy coefficients.

## Usage

```
ordSelect(x, y, u = NULL, z = NULL,
  offset = rep(\emptyset, length(y)), lambda, nu = 1, zeta = 1,
  model = c("linear", "logit", "poisson"), penscale = sqrt,
  scalex = TRUE, scalez = TRUE, scaleu = TRUE,
  nonpenx = NULL, nonpenz = NULL, nonpenu = NULL,
  intercept = TRUE, eps = 1e-3, ...
```
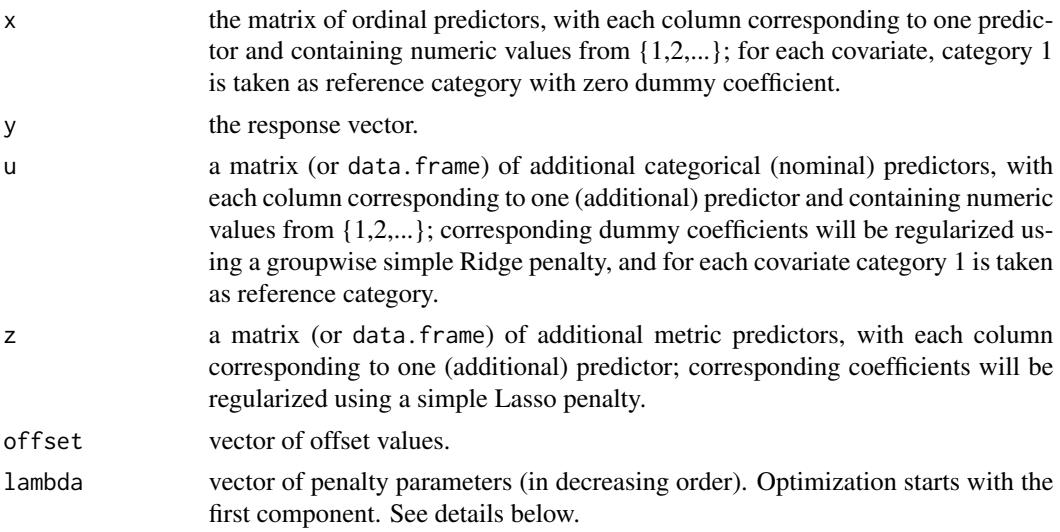

![](_page_9_Picture_284.jpeg)

The method assumes that categorical covariates (contained in x and u) take values 1,2,...,max, where max denotes the (columnwise) highest level observed in the data. If any level between 1 and max is not observed, a corresponding (dummy) coefficient is fitted anyway. If any level > max is not observed but possible in principle, and a corresponding coefficient is to be fitted, the easiest way is to add a corresponding row to x (and u,z) with corresponding y value being NA.

In order to adjust the strength of penalty that is imposed on nominal or metric covariates, nu, resp. zeta can be chosen. The penalty parameter used for nominal variables (contained in u) is lambda\*nu, for metric predictors (contained in z) it is lambda\*zeta.

If a linear regression model is fitted, response vector y may contain any numeric values; if a logit model is fitted, y has to be 0/1 coded; if a poisson model is fitted, y has to contain count data.

If scalex, scaleu or scalez are TRUE, design matrices constructed from x, u, resp. z are scaled to have unit variance over columns. In the case of x, the design matrix is split-coded, in the case of u, it is dummy-coded, and in case of z, it is just z. If a certain x- or u- category, however, is observed only a few times, variances may become very small and scaling has enormous effects on the result and may cause numerical problems. Hence a small constant eps can be added to each standard deviation when used for scaling.

#### Value

An ordPen object, which is a list containing:

fitted the matrix of fitted response values of the training data. Columns correspond to different lambda values.

#### <span id="page-10-0"></span>ordSelect 11

![](_page_10_Picture_157.jpeg)

#### Author(s)

Jan Gertheiss

#### References

Gertheiss, J., S. Hogger, C. Oberhauser and G. Tutz (2011). *Selection of ordinally scaled independent variables with applications to international classification of functioning core sets*. Journal of the Royal Statistical Society C (Applied Statistics), 60, 377-395.

Meier, L., S. van de Geer and P. Buehlmann (2008). *The group lasso for logistic regression*. Journal of the Royal Statistical Society B, 70, 53-71.

Yuan, M. and Y. Lin (2006). *Model selection and estimation in regression with grouped variables*. Journal of the Royal Statistical Society B, 68, 49-67.

#### See Also

[plot.ordPen](#page-14-1), [predict.ordPen](#page-15-1), [ICFCoreSetCWP](#page-2-1)

```
# smoothing and selection of ordinal covariates using a random dataset
set.seed(123)
```

```
# generate (ordinal) predictors
x1 <- sample(1:8,100,replace=TRUE)
x2 <- sample(1:6,100,replace=TRUE)
x3 <- sample(1:7,100,replace=TRUE)
# the response
y \leftarrow -1 + \log(x1) + \sin(3*(x2-1)/pi) + \text{norm}(100)# x matrix
x \leftarrow \text{cbind}(x1, x2, x3)# lambda values
lambda <- c(1000,500,200,100,50,30,20,10,1)
# smoothing and selection
```

```
o2 <- ordSelect(x = x, y = y, lambda = lambda)
```

```
# results
round(o2$coef,digits=3)
plot(o2)
# If for a certain plot the x-axis should be annotated in a different way,
# this can (for example) be done as follows:
plot(o2, whichx = 1, xlim = c(\theta, 9), xaxt = "n")
axis(side = 1, at = c(1,8), labels = c("no agreement", "total agreement"))
```
<span id="page-11-1"></span>ordSmooth *Smoothing dummy coefficients of ordinal predictors*

## Description

Fits dummy coefficients of ordinally scaled independent variables with the sum of squared differences of adjacent dummy coefficients being penalized.

#### Usage

```
ordSmooth(x, y, u = NULL, z = NULL,offset = rep(0, length(y)), lambda, nu = 1, zeta = 1,
 model = c("linear", "logit", "poisson"), penscale = identity,
  scalex = TRUE, scalez = TRUE, scaleu = TRUE,
  nonpenx = NULL, nonpenz = NULL, nonpenu = NULL,
  intercept = TRUE, eps = 1e-3, delta = 1e-6, maxit = 25, ...
```
![](_page_11_Picture_165.jpeg)

<span id="page-11-0"></span>

![](_page_12_Picture_273.jpeg)

The method assumes that categorical covariates (contained in x and u) take values 1,2,...,max, where max denotes the (columnwise) highest level observed in the data. If any level between 1 and max is not observed, a corresponding (dummy) coefficient is fitted anyway. If any level > max is not observed but possible in principle, and a corresponding coefficient is to be fitted, the easiest way is to add a corresponding row to x (and u,z) with corresponding y value being NA.

In order to adjust the strength of penalty that is imposed on nominal or metric covariates, nu, resp. zeta can be chosen. The penalty parameter used for nominal variables (contained in u) is lambda\*nu, for metric predictors (contained in z) it is lambda\*zeta.

If a linear regression model is fitted, response vector y may contain any numeric values; if a logit model is fitted, y has to be 0/1 coded; if a poisson model is fitted, y has to contain count data.

If scalex, scaleu or scalez are TRUE, design matrices constructed from x, u, resp. z are scaled to have unit variance over columns. In the case of x, the design matrix is split-coded, in the case of u, it is dummy-coded, and in case of z, it is just z. If a certain x- or u- category, however, is observed only a few times, variances may become very small and scaling has enormous effects on the result and may cause numerical problems. Hence a small constant eps can be added to each standard deviation when used for scaling.

A logit or poisson model is fitted by penalized Fisher scoring. For stopping the iterations the criterion sqrt(sum((b.new-b.old)^2)/sum(b.old^2)) < delta is used.

<span id="page-13-0"></span>An ordPen object, which is a list containing:

![](_page_13_Picture_154.jpeg)

## Author(s)

Jan Gertheiss

## References

Gertheiss, J. and G. Tutz (2009). *Penalized regression with ordinal predictors*. International Statistical Review, 77, 345-365.

## See Also

[plot.ordPen](#page-14-1), [predict.ordPen](#page-15-1)

```
# smooth modeling of a random dataset
set.seed(123)
# generate (ordinal) predictors
x1 <- sample(1:8,100,replace=TRUE)
x2 <- sample(1:6,100,replace=TRUE)
x3 <- sample(1:7,100,replace=TRUE)
# the response
y \leftarrow -1 + \log(x1) + \sin(3*(x2-1)/pi) + \text{norm}(100)# x matrix
x \leftarrow \text{cbind}(x1, x2, x3)# lambda values
lambda <- c(1000,500,200,100,50,30,20,10,1)
# smooth modeling
o1 <- ordSmooth(x = x, y = y, lambda = lambda)
```
## <span id="page-14-0"></span>plot.ordPen 15

```
# results
round(o1$coef,digits=3)
plot(o1)
# If for a certain plot the x-axis should be annotated in a different way,
# this can (for example) be done as follows:
plot(o1, whichx = 1, xlim = c(0,9), xaxt = "n")
axis(side = 1, at = c(1,8), labels = c("no agreement", "total agreement"))
```
<span id="page-14-1"></span>

#### plot.ordPen *Plot method for ordPen objects*

#### Description

Takes a fitted ordPen object and plots estimated dummy coefficients of ordinal predictors for different lambda values.

### Usage

```
## S3 method for class 'ordPen'
plot(x, whichlam = NULL, whichx = NULL,
  type = NULL, xlab = NULL, ylab = NULL, main = NULL,
  xlim = NULL, ylim = NULL, col = NULL, ...
```
![](_page_14_Picture_203.jpeg)

## Value

The function simply generates plots.

## Author(s)

Jan Gertheiss

## See Also

[ordSelect](#page-8-1), [ordSmooth](#page-11-1)

## Examples

# see for example help(ordSelect)

<span id="page-15-1"></span>predict.ordPen *Predict method for ordPen objects*

## Description

Obtains predictions from an ordPen object.

## Usage

```
## S3 method for class 'ordPen'
predict(object, newx, newu = NULL, newz = NULL,
 offset = rep(0,nrow(as.matrix(newx))),
 type = c("link", "response"), ...)
```
![](_page_15_Picture_163.jpeg)

<span id="page-15-0"></span>

## <span id="page-16-0"></span>predict.ordPen 17

#### Value

A matrix of predictions whose columns correspond to the different values of the penalty parameter lambda of the ordPen object.

#### Author(s)

Jan Gertheiss

## See Also

[ordSelect](#page-8-1), [ordSmooth](#page-11-1)

```
# the training data
set.seed(123)
# generate (ordinal) predictors
x1 <- sample(1:8,100,replace=TRUE)
x2 <- sample(1:6,100,replace=TRUE)
x3 <- sample(1:7,100,replace=TRUE)
# the response
y \leftarrow -1 + \log(x1) + \sin(3*(x2-1)/pi) + \text{norm}(100)# x matrix
x \leftarrow \text{cbind}(x1, x2, x3)# lambda values
lambda <- c(1000,500,200,100,50,30,20,10,1)
# selecting and/or smoothing
o1 \leq ordSmooth(x = x, y = y, lambda = lambda)
o2 <- ordSelect(x = x, y = y, lambda = lambda)
# new data
x1 <- sample(1:8,10,replace=TRUE)
x2 <- sample(1:6,10,replace=TRUE)
x3 <- sample(1:7,10,replace=TRUE)
newx \leftarrow \text{cbind}(x1, x2, x3)# prediction
round(predict(o1, newx), digits=3)
round(predict(o2, newx), digits=3)
```
# <span id="page-17-0"></span>Index

∗Topic anova ordAOV, [5](#page-4-0) ordGene, [7](#page-6-0) ∗Topic gene expression ordGene, [7](#page-6-0) ∗Topic methods plot.ordPen, [15](#page-14-0) predict.ordPen, [16](#page-15-0) ∗Topic models ICFCoreSetCWP, [3](#page-2-0) ordSelect, [9](#page-8-0) ordSmooth, [12](#page-11-0) ∗Topic package ordPens-package, [2](#page-1-0) ∗Topic regression ICFCoreSetCWP, [3](#page-2-0) ordSelect, [9](#page-8-0) ordSmooth, [12](#page-11-0) exactLRT, *[6](#page-5-0)* exactRLRT, *[6](#page-5-0)* ICFCoreSetCWP, [3,](#page-2-0) *[11](#page-10-0)* LRTSim, *[5](#page-4-0)[–8](#page-7-0)* ordAOV, *[2](#page-1-0)*, [5,](#page-4-0) *[8](#page-7-0)* ordGene, [7](#page-6-0) ordPens *(*ordPens-package*)*, [2](#page-1-0) ordPens-package, [2](#page-1-0) ordSelect, *[2](#page-1-0)*, [9,](#page-8-0) *[16,](#page-15-0) [17](#page-16-0)* ordSmooth, *[2](#page-1-0)*, [12,](#page-11-0) *[16,](#page-15-0) [17](#page-16-0)* par, *[15](#page-14-0)* plot.default, *[15](#page-14-0)* plot.ordPen, *[11](#page-10-0)*, *[14](#page-13-0)*, [15](#page-14-0) predict.ordPen, *[11](#page-10-0)*, *[14](#page-13-0)*, [16](#page-15-0) RLRsim, *[6](#page-5-0)* RLRTSim, *[5](#page-4-0)[–8](#page-7-0)*